1. 目 的

訪問看護に従事しようとする、もしくは従事して間もない看護師等が訪問看護に必要な基本的知識・技術を 習得することを目的とする。

訪問看護師養成講習会は、「訪問看護e ラーニング」と都道府県看護協会の訪問看護師養成講習会 (講義・演習・実習)の組み合わせにより受講者の利便性及び教育効果の向上を図る。

2.主 催

公益社団法人徳島県看護協会 徳島県訪問看護支援センター (訪問看護e ラーニング:公益財団法人日本訪問看護財団含む)

3. 実施期間

令和5 年7 月1 日(土)から令和5 年12 月14 日(木)まで e ラーニング利用期間: ユーザーID・パスワード発行日から約6か月間 令和5 年7 月1 日(土)~令和5 年12 月13 日(水)まで

4. 講習日程及び内容

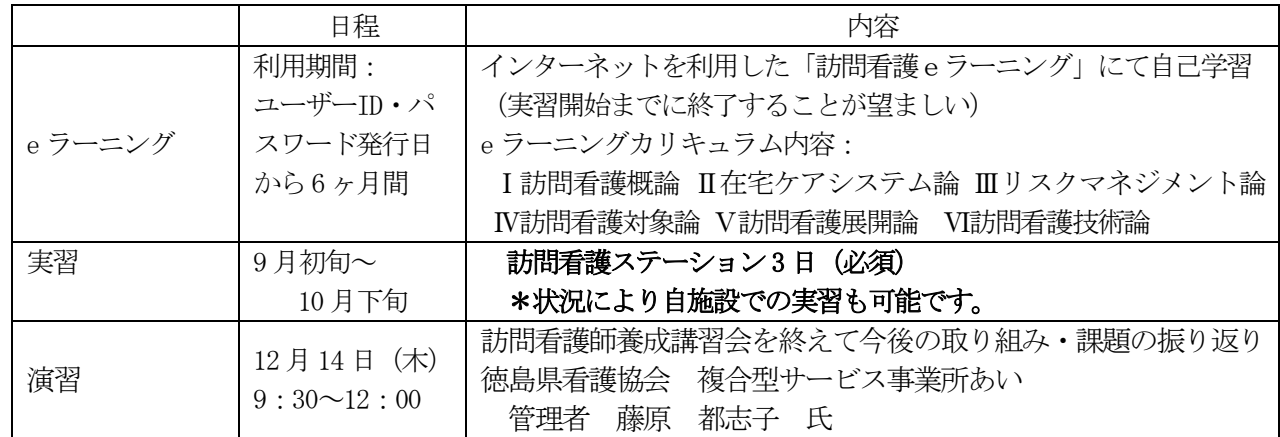

- 5. 会場
	- 1)インターネットを利用したe ラーニング:自宅及び職場
	- 2)実習:訪問看護ステーション
- 6. 受講資格 (下記の要件を満たす者を対象とする)
	- 1)看護職の資格を有し、徳島県内に在住もしくは、在勤している者のうち次のいずれかの条件を満たす者 ①訪問看護を始めようとする者、訪問看護に従事している者、または訪問看護の知識習得をめざす者 ②在宅移行支援その他在宅ケアに関わる者、もしくは関わる予定の者
	- 2) 実習期間中に看護職賠償責任保険に加入している者
	- 3) パソコン推奨環境が整っており、「訪問看護eラーニング」の視聴と受講ができる者
		- ※ 日本訪問看護財団ホームページ上の「訪問看護e ラーニング」体験が問題なく視聴でき(音声、画像移行等) テスト送信ができること。
	- 4) パソコン等で利用できる本人のメールアドレスがあり、メール等パソコンの基本操作ができるもの
- 7.募集定員 30 名
- 8.テキストについて

訪問看護師養成講習会のテキストはありません。コース内にスライド資料・巻末資料をPDF 資料として掲載して おり、ダウンロードができます。必要な場合は各自で印刷を行ってください。

※参考図書として日本看護協会出版会刊行の「訪問看護基本テキスト 総論編」(定価3,200 円税別)、「訪問看護基本 テキスト 各論編」(定価6,800 円税別)があります。購入を希望される方は個人購入をお願いします。

9. 受講料及び振込方法 14,300円 (税込)

※この14,300円は日本訪問看護財団のe ラーニング受講料としてお預かりし、徳島県看護協会から納付します。 ※学習に必要なインターネットへの接続料金や通信料金等の費用は受講者負担とします。 ※申し込み以降のキャンセルは、返金不可 ※受講決定通知を受信後、6月9日 (金)までに最寄りの郵便局で青色の払込取扱票の通信欄に必ず下記の事項を 明記してお振込みください。 <必須記入事項>・研修コース No.3103 ・研修名(訪問看護師養成講習会)・申込受講者名 ・所属施設名 <払込先> 口座番号 01630-7-16155 加入者名 公益社団法人徳島県看護協会 ※領収書は払込取扱票の払込金受領書をもって領収書とさせていただきます。 10. 看護賠償責任保険加入について 本講習会では、実習で発生した事故に対して、受講者本人あるいは、事業所が賠償責任保険をかけていることが 条件となります。 賠償責任保険に加入している場合は、実習中の事故に対応できるか事前に確認をお願いします。 賠償責任保険に加入していない場合は、下記のいずれかを選択してください。

①日本看護協会看護職賠償責任保険に個人で加入(令和5 年度日本看護協会会員資格が必要)

②日本看護学校協議会共済会の「Will&e-kango」に加入

訪問看護支援センターでまとめて加入します。掛金は実習期間(2ヶ月間)で1,550円です。 加入される方はeラーニング受講料14,300 円と合わせて15,850 円をお振込みください。)

- 11. 受講申し込み手続き
	- 1)申込方法
		- ①徳島県看護協会ホームページに掲載の「令和 5 年度訪問看護師養成講習会(eラーニング課程)受講者募集に ついて」から「実施要領」、「利用規約」、「注意事項」をご確認ください。※受講には利用規約及び注意事項を 確認し、同意頂くことが必要です。(同意いただけない場合は申込できませんのでご注意ください。)
		- ②その後、本ページの申込フォームに必要事項を入力し、送信してください。
			- 申込完了後、申込確認メールが自動返信されます。

※ 返信がない場合は下記問い合わせ先へお電話ください。

- ③申込時ご登録いただいたメールアドレスには、申込内容を確認後、受講決定通知等を送信いたします。 ※ 日本訪問看護財団からeラーニングが配信されますので、必ずeラーニングに使用する常時受信可能な アドレスを正しくご入力ください。
	- ※ メールの設定がドメイン指定または受信拒否になっており、こちらからの受講決定メールが届かない 場合があります。お申し込み前に設定をご確認ください。
	- ※ 申込内容に不明な点がある場合、ご登録のご連絡先へ問い合わせをさせていただくことがありますので ご了承ください。
	- ※ 申込後、1週間以内に受講決定通知等が送信されない場合は下記問い合わせ先へお電話ください。 受講決定通知等を受信されましたら、送受信確認のため必ず返信してください。
- 2) 申込期間 令和5年4月21日 (金) から令和5年6月1日 (木) まで ※6月1日(木)必着 ※日本訪問看護財団への申込(申込名簿送付)以後はシステム上キャンセルに応じることができません。

12. 修了証書発行について

訪問看護師養成講習会の全課程を修了された方に、修了証書を発行します。(次年度へ繰り越し受講はできません)

- 13. 駐車場 徳島県看護会館 駐車場をご利用ください。
- 14. 問い合わせ先・送付先

徳島県看護協会 徳島県訪問看護支援センター 訪問看護師養成講習会係 〒770-0003 徳島市北田宮1丁目329-18 TEL: 088-631-5544 FAX: 088-632-1084 E-mail:sien.center.e@tokushima-kangokyokai.or.jp

【メール設定について】

- ※ 本人のパソコン等のメールアドレスがあること
- ※ 登録通知や問合せ対応などにメールを使用するため、できるだけパソコンのメールアドレスを用意する ことが望ましい。
- ※ 携帯電話のメールアドレスを利用し、迷惑メール対策の設定をしている場合はパソコンからのメールが 受信できるよう登録前に「netlearning.co.jp」のドメイン指定受信設定等を行う。
- ※ フリーweb メールアドレス(Gmail、yahoo!メールなど)の利用は、登録通知等のメールが迷惑フォルダ 等に自動的に振り分けられてしまうことがあるため、「[support@netlearning.co.jp](mailto:support@netlearning.co.jp」を受信リスト／差出人)」を受信リスト/差出人 セーフリスト等に設定する。
- ※ 下記のパソコン等推奨環境が整っており、パソコン等の基本操作ができる者

<推奨環境>

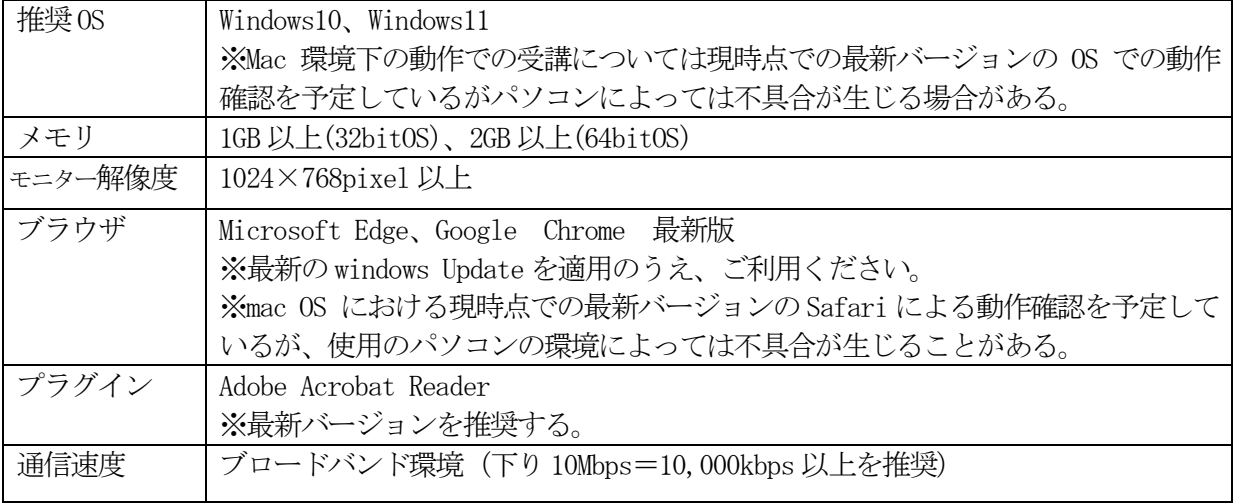

【その他、注意事項】

- ※ 音声デバイス(スピーカー、イヤホンなど)が接続されていないパソコンではコース上の動画・音声が 再生されない場合がある。受講の際には音声デバイスを用意のこと。
- ※ 上記の推奨環境は予告なく変更される可能性がある。最新の推奨環境は日本訪問看護財団「訪問看護 e ラーニング~訪問看護の基礎講座~」のホームページを参照のこと。
- ※ 「訪問看護e ラーニング~訪問看護基礎講座~」内にはスライド部分の教材がPDF ファイルで設定 されている。必要に応じてダウンロードして使用できる。 なお、PDF ファイル及び「訪問看護e ラーニング~訪問看護の基礎講座~」修了証書を印刷する場合は 別途プリンターが必要となる。
- ※ iPad 等のタブレットでも受講可能だが、その他タブレット、スマートフォンでの受講希望の場合は 体験版でスライド・音声・参考映像の視聴及びテストの送信が行えることを確認の上、利用すること。